# INSTRUCTIONS: LANGUAGE OF THE COMPUTER  $(1)$

Jo, Heeseung

# Instruction Set

The repertoire of instructions of a computer

Different computers have different instruction sets

• But with many aspects in common

Early computers had very simple instruction sets

• Simplified implementation

Many modern computers also have simple instruction sets

# The MIPS Instruction Set

Used as the example throughout the book

Stanford MIPS commercialized by MIPS Technologies [\(www.mips.com](http://www.mips.com/)) Large share of embedded core market

• Applications in consumer electronics, network/storage equipment, cameras, printers, ...

Typical of many modern ISAs

• See MIPS Reference Data tear-out card, and Appendixes B and E

# Arithmetic Operations

Add and subtract, three operands

• Two sources and one destination

add  $a, b, c$  # a gets  $b + c$ 

All arithmetic operations have this form

Design Principle 1: Simplicity favors regularity

- Regularity makes implementation simpler
- Simplicity enables higher performance at lower cost

### Arithmetic Example

C code:

 $f = (g + h) - (i + j);$ 

Compiled MIPS code:

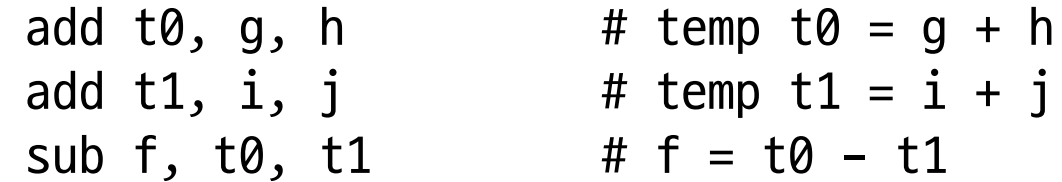

### Register Operands

Arithmetic instructions use register operands

MIPS has a 32  $\times$  32-bit register file

- Use for frequently accessed data
- Numbered 0 to 31
- 32-bit data called a "word"

Assembler names

- \$t0, \$t1, ..., \$t9 for temporary values
- \$s0, \$s1, ..., \$s7 for saved variables

Design Principle 2: Smaller is faster

• c.f. main memory: millions of locations

# Register Operand Example

C code:

$$
f = (g + h) - (i + j);
$$
  
• f, ..., j in \$s0, ..., \$s4

Compiled MIPS code:

add \$t0, \$s1, \$s2 add \$t1, \$s3, \$s4 sub \$s0, \$t0, \$t1

### Memory Operands

Main memory used for composite data

- Arrays, structures, dynamic data
- To apply arithmetic operations
	- Load values from memory into registers
	- Store result from register to memory

Memory is byte addressed

• Each address identifies an 8-bit byte

Words are aligned in memory

• Address must be a multiple of 4

### Byte Ordering

#### MIPS is Big Endian

- Most-significant byte at least address of a word
- c.f. Little Endian: least-significant byte at least address

Big endian

• Least significant byte has highest address

Little endian

• Least significant byte has lowest address

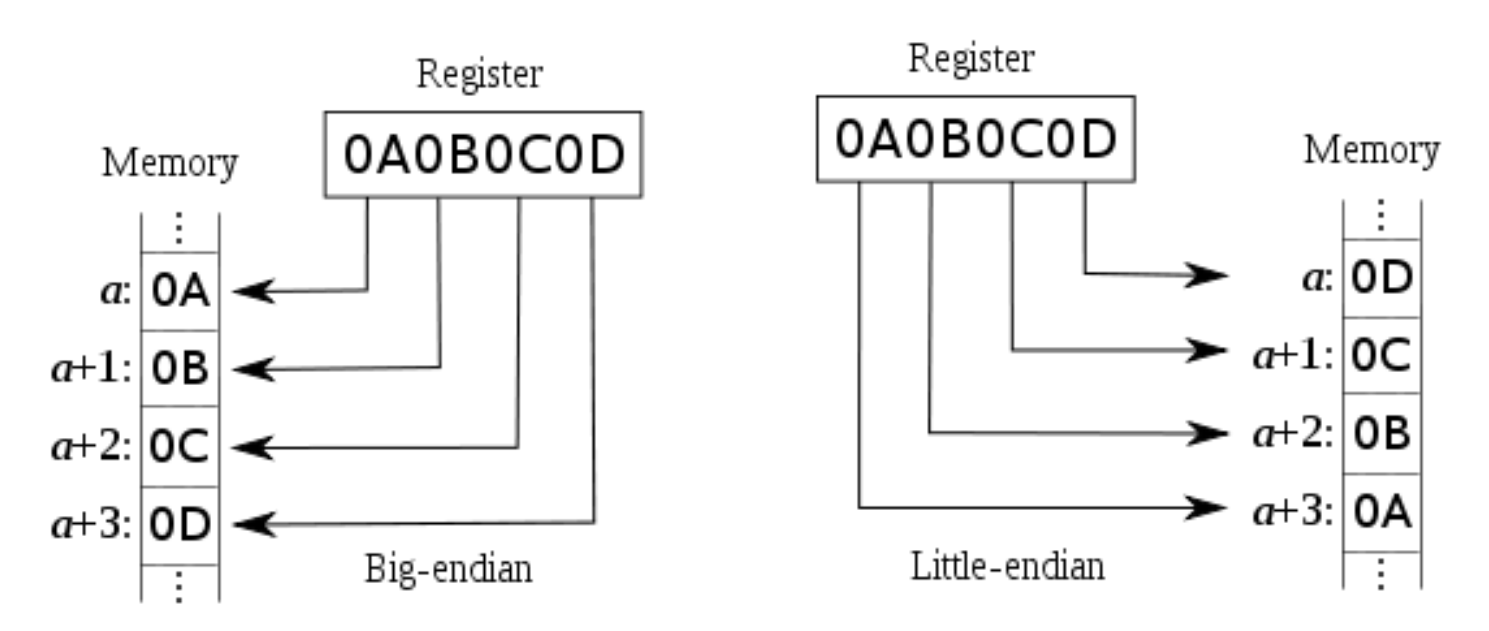

### Memory Operand Example 1

C code:

 $g = h + A[8];$ 

• g in \$s1, h in \$s2, base address of A in \$s3

Compiled MIPS code:

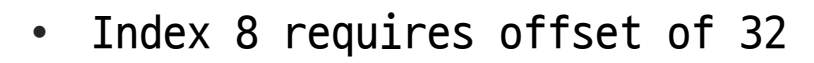

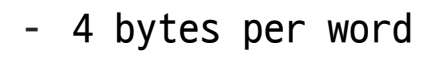

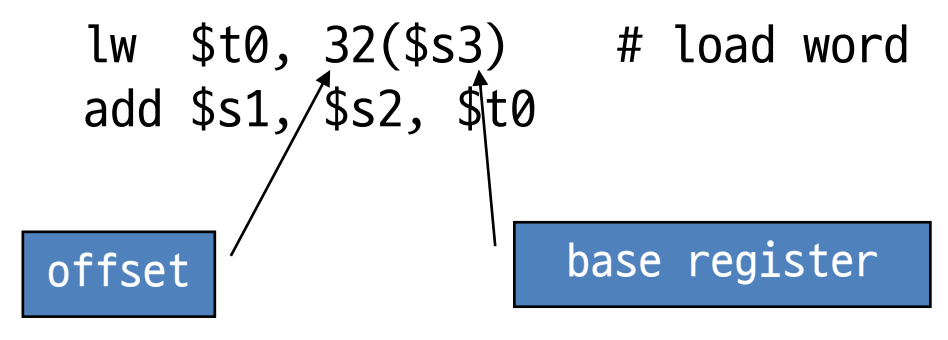

### Memory Operand Example 2

C code:

 $A[12] = h + A[8];$ 

• h in \$s2, base address of A in \$s3

Compiled MIPS code:

• Index 8 requires offset of 32

lw \$t0, 32(\$s3) # load word add \$t0, \$s2, \$t0 sw \$t0, 48(\$s3) # store word

### Registers vs. Memory

Registers are much much faster to access than memory

Operating on memory data requires loads and stores

• More instructions to be executed

Compiler must use registers for variables as much as possible

- Only spill to memory for less frequently used variables
- Register optimization is important!

### Registers vs. Memory

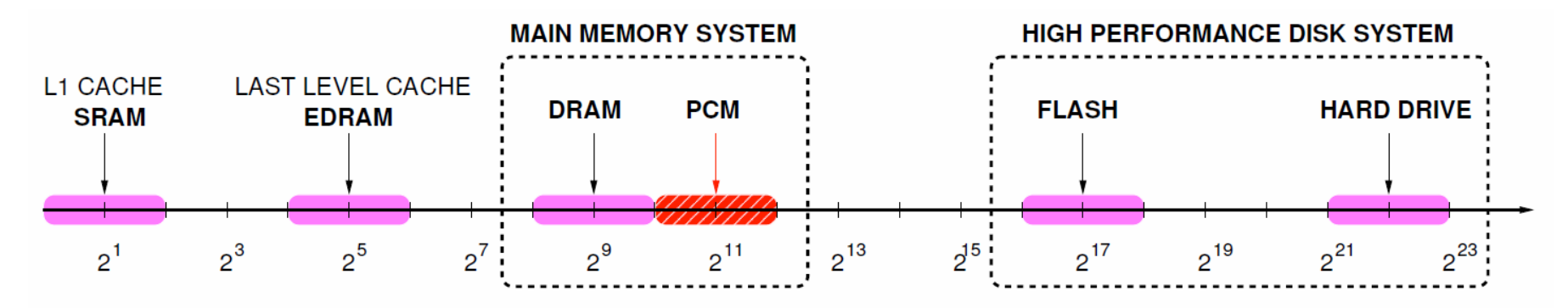

Typical Access Latency (in terms of processor cycles for a 4 GHz processor)

Qureshi (IBM Research) et al., Scalable High Performance Main Memory System Using Phase-Change Memory Technology, ISCA 2009.

### Immediate Operands

Constant data specified in an instruction

addi \$s3, \$s3, 4

No subtract immediate instruction

- Just use a negative constant
- addi  $$s2, $s1, -1$

Design Principle 3: Make the common case fast

- add vs. addi
- Small constants are common
- Immediate operand avoids a load instruction

## The Constant Zero

MIPS register 0 (\$zero) is the constant 0

- Cannot be overwritten
- Useful for common operations
	- E.g., move between registers

add \$t2, \$s1, \$zero

# Unsigned Binary Integers

Given an n-bit number

$$
x = x_{n-1}2^{n-1} + x_{n-2}2^{n-2} + \dots + x_12^1 + x_02^0
$$

Range:  $\theta$  to  $+2^{n}-1$ 

Example

 $\bullet$  0000 0000 0000 0000 0000 0000 0000  $1011_2$  $= 0 + ... + 1 \times 2^3 + 0 \times 2^2 + 1 \times 2^1 + 1 \times 2^0$  $= 0 + ... + 8 + 0 + 2 + 1 = 11_{10}$ 

Using 32 bits

•  $\theta$  to  $+4,294,967,295$ 

### 2s-Complement Signed Integers

Given an n-bit number

$$
x = -x_{n-1}2^{n-1} + x_{n-2}2^{n-2} + \dots + x_12^1 + x_02^0
$$

Range:  $-2^{n-1}$  to  $+2^{n-1}-1$ 

Example

• 1111 1111 1111 1111 1111 1111 1111 1100<sup>2</sup>  $= -1 \times 2^{31} + 1 \times 2^{30} + ... + 1 \times 2^2 + 0 \times 2^1 + 0 \times 2^0$  $= -2,147,483,648 + 2,147,483,644 = -4_{10}$ 

Using 32 bits

•  $-2,147,483,648$  to  $+2,147,483,647$ 

# 2s-Complement Signed Integers

#### Bit 31 is sign bit

- 1 for negative numbers
- 0 for non-negative numbers

Non-negative numbers have the same unsigned and 2s-complement representation

Some specific numbers

- 0: 0000 0000 … 0000
- -1: 1111 1111 ... 1111
- Most-negative: 1000 0000 … 0000
- Most-positive: 0111 1111 … 1111

# Signed Negation

Complement and add 1

• Complement means  $1 \rightarrow 0$ ,  $0 \rightarrow 1$ 

$$
x + \overline{x} = 1111...1112 = -1
$$
  

$$
\overline{x} + 1 = -x
$$

Example: negate +2

- $\cdot$  +2 = 0000 0000 ... 0010<sub>2</sub>
- $-2 = 1111$  1111 ...  $1101_2 + 1$  $= 1111 1111 ... 1110<sub>2</sub>$

# Sign Extension (Ex. 8bit -> 16bit)

Representing a number using more bits

- Preserve the numeric value
- In MIPS instruction set
	- addi: extend immediate value
	- lb, lh: extend loaded byte/halfword
	- beq, bne: extend the displacement

Replicate the sign bit to the left

• c.f. unsigned values: extend with 0s Examples: 8-bit to 16-bit

- $\cdot$  +2: 0000 0010 => 0000 0000 0000 0010
- $-2$ : 1111 1110 => 1111 1111 1111 1110

# Representing Instructions

#### Instructions are encoded in binary

• Called machine code

#### MIPS instructions

- Encoded as 32-bit instruction words
- Small number of formats encoding operation code (opcode), register numbers, ...
- Regularity!

Register numbers

- $$t0 $t7$  are reg's  $8 15$
- \$t8 \$t9 are reg's 24 25
- $\cdot$  \$s0 \$s7 are reg's 16 23

### Stored Program Computers

#### Instructions represented in binary, just like data

Instructions and data stored in memory

Programs can operate on programs

• e.g., compilers, linkers, …

Binary compatibility allows compiled programs to work on different computers

• Standardized ISAs

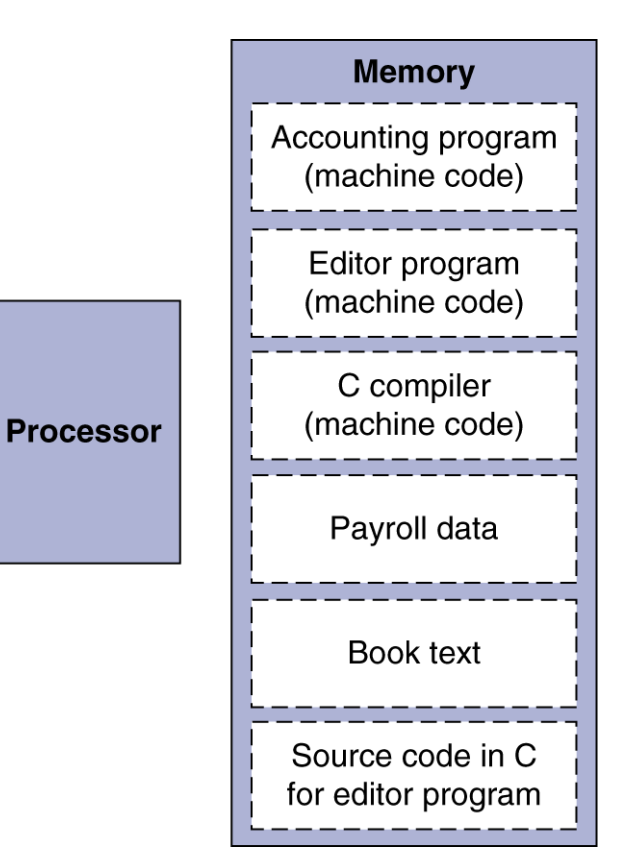

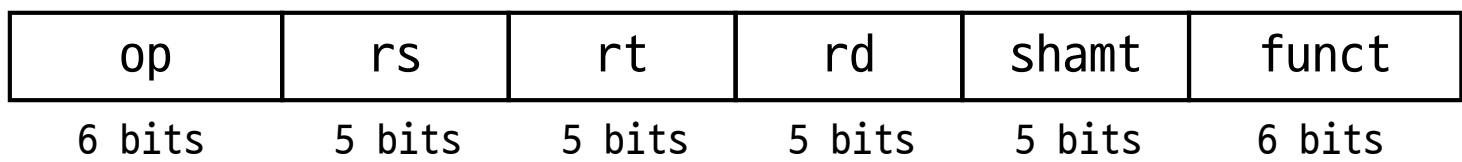

#### Instruction fields

- op: operation code (opcode)
- rs: first source register number
- rt: second source register number
- rd: destination register number
- shamt: shift amount (00000 for now)
- funct: function code (extends opcode)

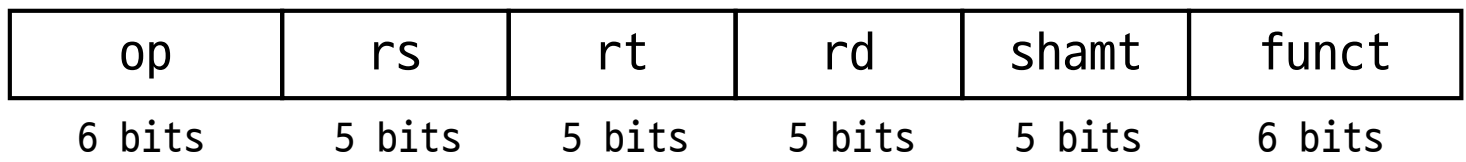

add \$t0, \$s1, \$s2

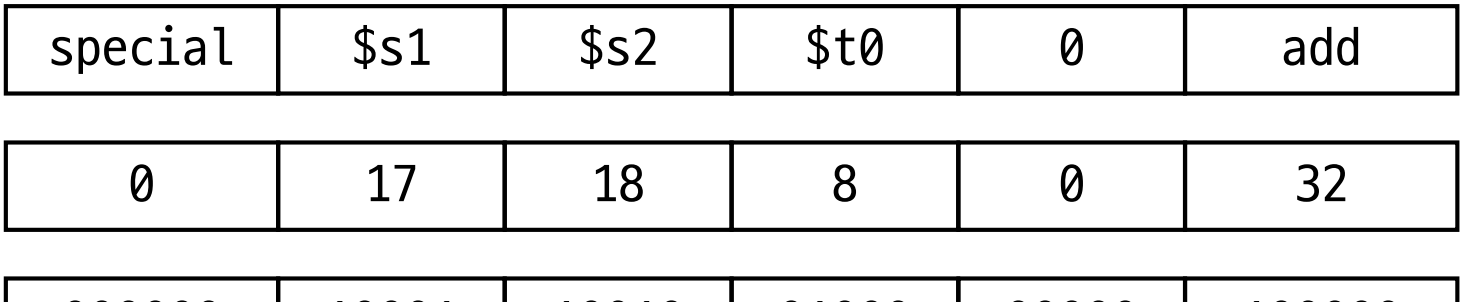

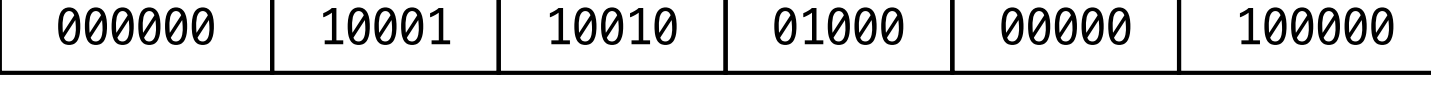

000000100011001001000000000100000<sub>2</sub> = 02324020<sub>16</sub>

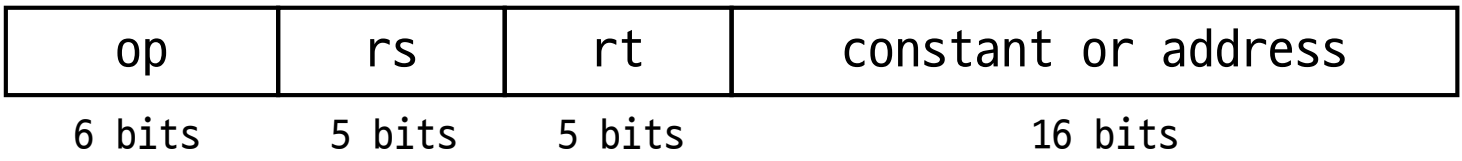

Immediate arithmetic and load/store instructions

- rt: destination or source register number
- Constant:  $-2^{15}$  to  $+2^{15}$  1
- Address: offset added to base address in rs
- E.g.
	- addi \$s3, \$s3, 4
	- $-$  lw \$t0, 32(\$s3)

Design Principle 4: Good design demands good compromises

- Different formats complicate decoding
- Keep formats as similar as possible

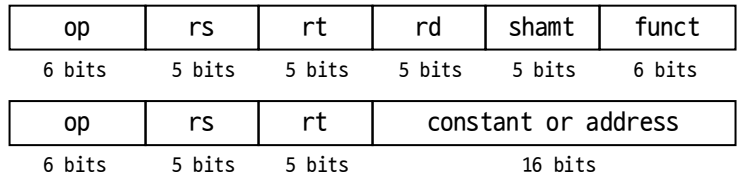

# Logical Operations

#### Instructions for bitwise manipulation

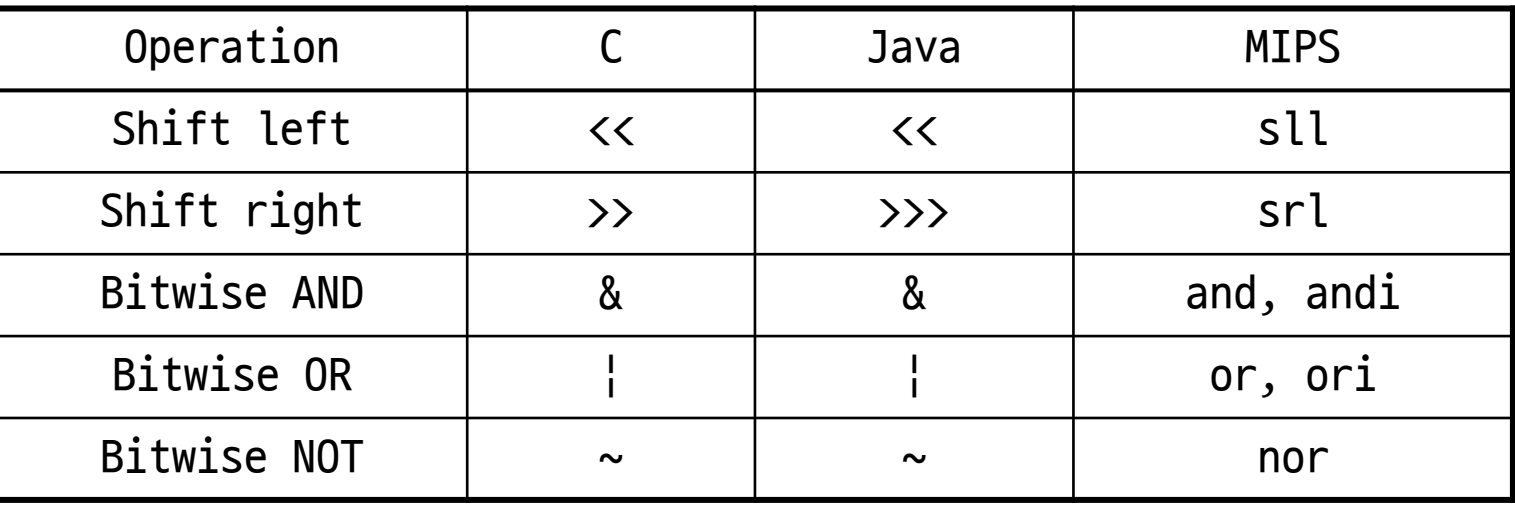

Useful for extracting and inserting groups of bits in a word

# Shift Operations

Shift left logical

- Shift left and fill with 0 bits
- sll by i bits multiplies by  $2^i$

Shift right logical

- Shift right and fill with 0 bits
- srl by i bits divides by  $2^i$  (unsigned only)

#### shamt: how many positions to shift

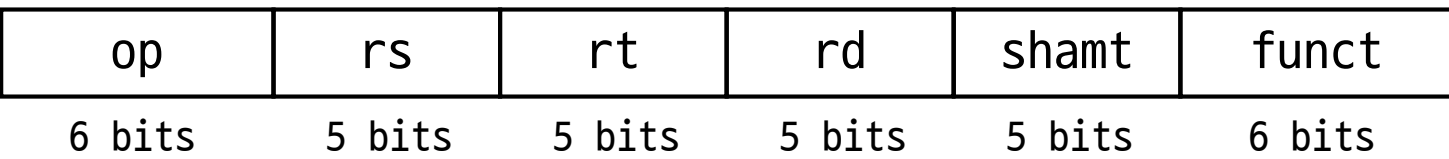

### AND Operations

Useful to mask bits in a word

• Select some bits, clear others to 0

and \$t0, \$t1, \$t2

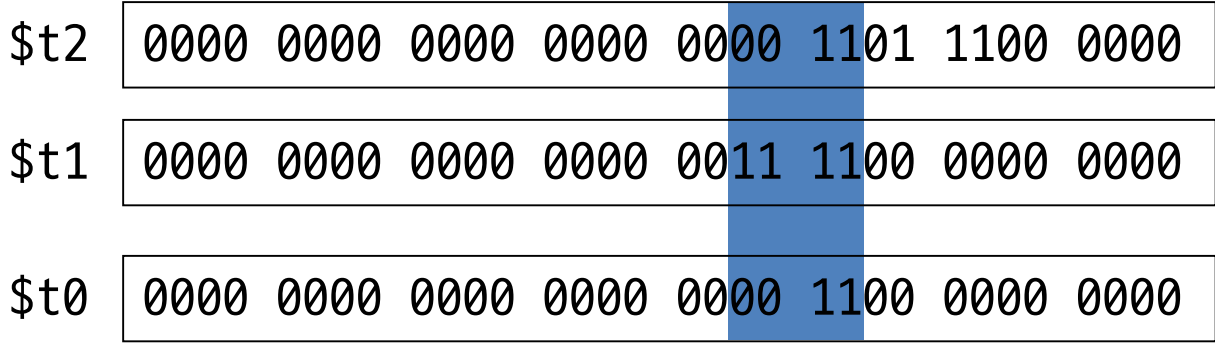

### OR Operations

Useful to include bits in a word

• Set some bits to 1, leave others unchanged

or \$t0, \$t1, \$t2

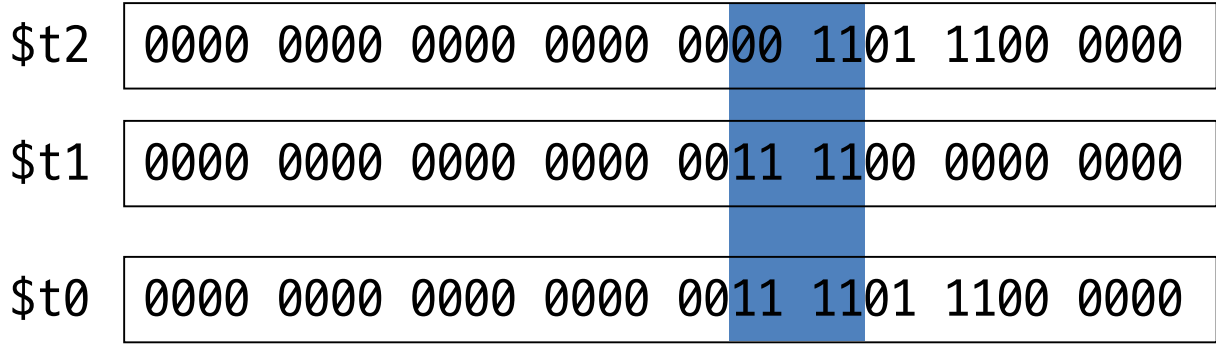

# NOT Operations

Useful to invert bits in a word

• Change 0 to 1, and 1 to 0

MIPS has NOR 3-operand instruction

• a NOR  $b == NOT$  ( a OR  $b$  )

nor  $$t0, $t1, $zero \leftarrow$ 

Register 0: always read as zero

\$t1 0000 0000 0000 0000 0011 1100 0000 0000

\$t0 1111 1111 1111 1111 1100 0011 1111 1111

# Conditional Operations

Branch to a labeled instruction if a condition is true

• Otherwise, continue sequentially

beq rs, rt, L1

• if (rs == rt) branch to instruction labeled L1;

bne rs, rt, L1

• if (rs != rt) branch to instruction labeled L1;

j L1

• unconditional jump to instruction labeled L1

# Compiling If Statements

C code:

Exit: …

if  $(i == j)$   $f = g + h$ ; else  $f = g - h$ ; • f, g, … in \$s0, \$s1, … Compiled MIPS code:

bne \$s3, \$s4, Else

add \$s0, \$s1, \$s2

j Exit

Else: sub \$s0, \$s1, \$s2

 $i \neq j$  $i = j$  $i = -i$ ? Else:  $f = g + h$  $f = g - h$ Exit:

Assembler calculates addresses

# Compiling Loop Statements

C code:

```
while (save[i] == k) i += 1;
```
• i in \$s3, k in \$s5, address of save in \$s6

Compiled MIPS code:

```
Loop: sll $t1, $s3, 2
      add $t1, $t1, $s6
      lw $t0, 0($t1)
      bne $t0, $s5, Exit
      addi $s3, $s3, 1
      j Loop
Exit: …
```
## Basic Blocks

A basic block is a sequence of instructions with

- No embedded branches (except at end)
- No branch targets (except at beginning)

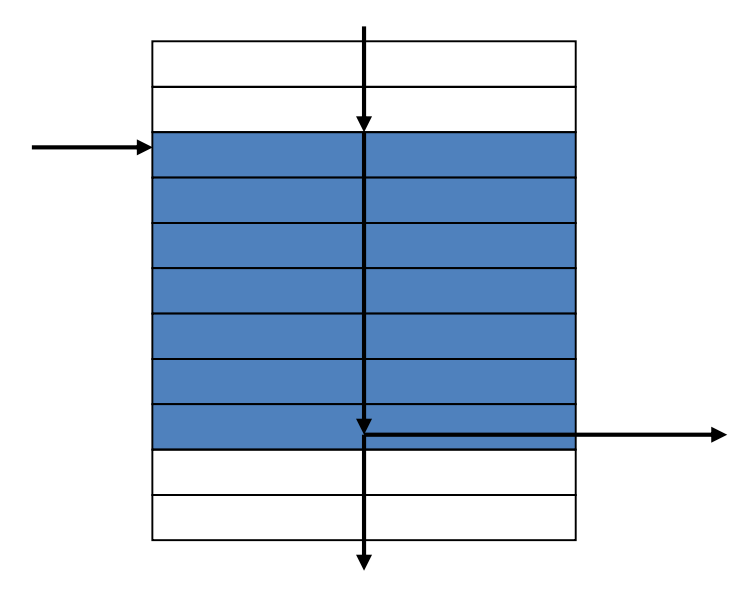

A compiler identifies basic blocks for optimization

An advanced processor can accelerate execution of basic blocks

### More Conditional Operations

Set result to 1 if a condition is true

• Otherwise, set to 0

slt rd, rs, rt

• if (rs  $\langle$  rt) rd = 1; else rd = 0;

slti rt, rs, constant

• if (rs  $\langle$  constant) rt = 1; else rt = 0;

Use in combination with beq, bne

- slt  $$t0, $s1, $s2 \# if ($s1 < $s2$)$
- bne \$t0, \$zero, L # branch to L

# Branch Instruction Design

Why not blt, bge, etc?

For hardware,  $\langle , \rangle \ge$ , … slower than =,  $\neq$ 

- Combining with branch involves more work per instruction, requiring a slower clock
- All instructions penalized!

beq and bne are the common case This is a good design compromise

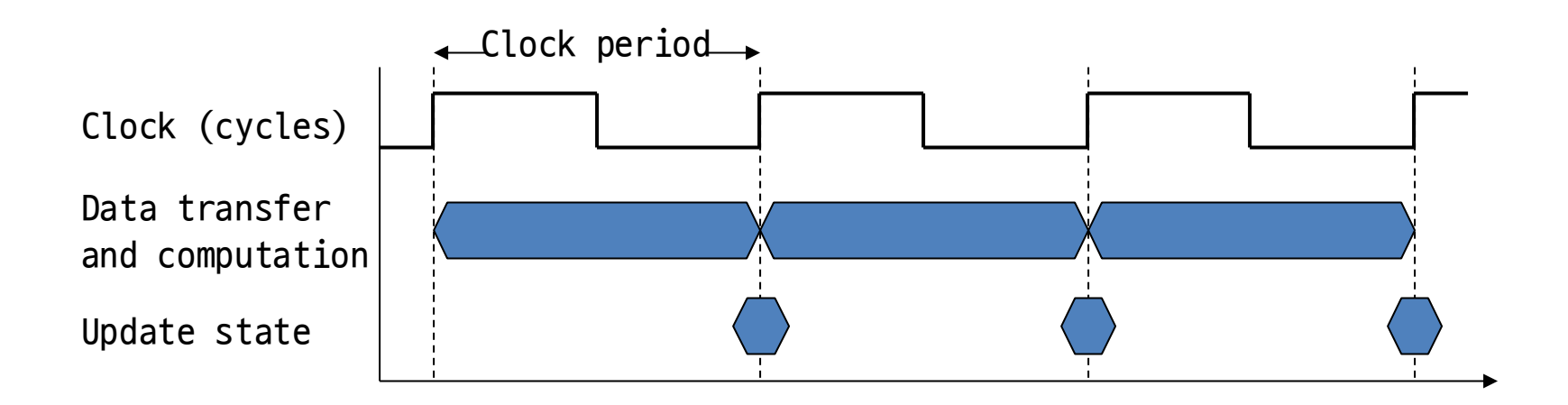

# Signed vs. Unsigned

Signed comparison: slt, slti

Unsigned comparison: sltu, sltui

Example

- \$s0 = 1111 1111 1111 1111 1111 1111 1111 1111
- \$s1 = 0000 0000 0000 0000 0000 0000 0000 0001
- slt \$t0, \$s0, \$s1 # signed

-  $-1$  <  $+1$   $\Rightarrow$  \$t0 = 1

- sltu \$t0, \$s0, \$s1 # unsigned
	- $+4$ , 294, 967, 295  $> +1 \Rightarrow $t0 = 0$